## **國科會延攬博士後研究計畫──變更流程**

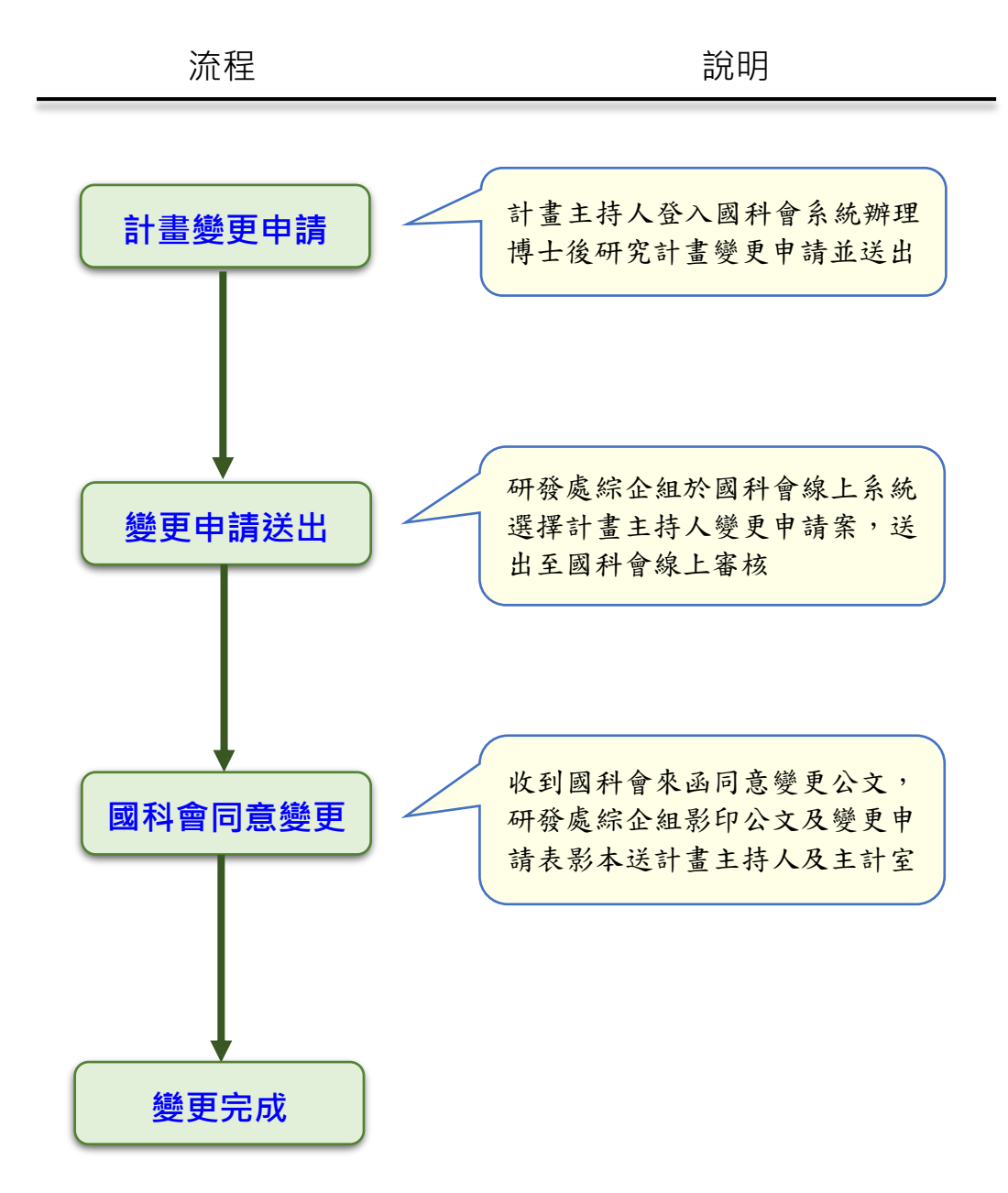

研發處綜合業務組